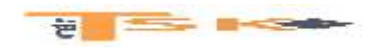

# **Chapitre 1 : Etats financiers et mécanismes comptables**

- **1) Etat de la situation financière (bilan)**
- **2) Etat du résultat global et compte de résultat**
- **3) Tableau des flux de trésorerie**
- **4) Distinction entre résultat et trésorerie**
- **5) Principes comptables**
- **6) Mécanismes comptables**

# **Chapitre 2 : Résultat des activités ordinaires**

- **1) Produits des activités ordinaires**
- **2) Charges des activités ordinaires**
- **3) L'imposition du bénéfice**
- **4) La taxe sur le chiffre d'affaires**

# **Chapitre 3 : Actifs courants**

- **1) Actifs financiers courants**
- **2) Créances clients**
- **3) Stocks**

# **Chapitre 4 : Obligations non financières**

- **1)**
- **2)**
- **3)**

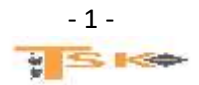

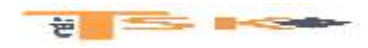

# **Chapitre 5 : Actifs non courants**

**Chapitre 6 : Moyens de financement**

**Chapitre 7 : Regroupement d'entreprises**

**Chapitre 8 : Consolidation des entités**

**Chapitre 9 : Concept de l'analyse financière**

- **1) Analyse des équilibres financiers fondamentaux**
- **2) Tableau de flux de trésorerie**
- **3) Analyse des équilibres fondamentaux**
- **4) Analyse de la rentabilité**
- **5) La performance extra-financière**

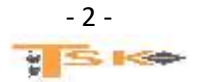

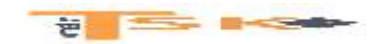

# **Chapitre 6 : Les moyens de financement**

# **1) Les augmentations du capital**

L'augmentation de capital consiste à modifier sa composition :

- Par majoration de la valeur nominale
- Par création de nouveaux titres

Ces augmentations de ne peuvent intervenir que si le capital est entièrement libéré.

Les augmentations de capital sont votées en AGE (Assemblée Générale Extraordinaire) et sont possibles uniquement si le capital initial est déjà intégralement libéré. Les apports en numéraire ou en nature représentent des apports externes (nouvelles ressources).

Il peut arriver qu'une augmentation de capital soit réalisée à l'aide d'un apport interne (incorporation d'une partie des réserves dans le capital)

## **1. La libération des apports**

Les apports en nature doivent être entièrement libérés dès la souscription. Pour les apports en numéraire, les règles de libération des parts sociales (SARL) ou actions (SA) sont identiques, à savoir :

- Libération d'au moins un quart de la valeur nominale (valeur inscrite dans les statuts) à la souscription ;
- Le solde doit être libéré dans un délai maximum de 5 ans à compter de l'augmentation de capital.

## **2. La valorisation des nouveaux titres émis**

**La valeur nominale** est le prix convenu pour les titres (parts sociales, actions) lors de la création de la société. Elle n'a rien à voir avec la valeur que peut avoir le titre quelques années plus tard.

**La valeur réelle** d'un titre correspond soit à sa valeur boursière si l'action est cotée en Bourse, soit à la valeur que le titre dégagerait en cas de vente de l'entreprise. La valeur réelle diffère de la valeur nominale car certains éléments de l'actif se sont appréciés au fil du temps.

**Le prix d'émission** correspond à la valeur des nouveaux titres émis à l'occasion d'une augmentation de capital. Il peut correspondre à la VN ou être fixé à un prix plus élevé pour tenir compte de la valeur réelle des titres. On peut donc émettre les nouveaux titres :

- Soit à la valeur nominale (c'est un minimum) ;
- Soit à la valeur réelle (c'est un maximum) ;
- Soit à une valeur comprise entre les deux : cette règle est privilégiée car elle permet de séduire des actionnaires qui disposeront alors de titres dont la valeur réelle sera supérieure au prix auquel ils les auront achetés.

Pour les augmentations de capital par apport en nature, le prix d'émission est généralement fixé à la valeur réelle des titres.

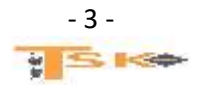

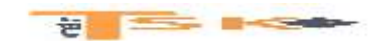

## **3. La prime d'émission**

La différence entre le prix d'émission et la valeur nominale est appelée PRIME D'EMISSION. La prime d'émission constitue un complément d'apport.

En effet, si la VN est de 100 €, cela signifie qu'à la création de l'entreprise, on avait demandé 100 € aux associés en échange d'une action. Si, quelques années plus tard, le prix d'émission est de 140 €, cela signifie que l'entreprise demande désormais aux actionnaires 140 € pour une action. Il y a donc un complément d'apport (prime d'émission) de 40 €.

La prime d'émission est entièrement libérée lors de l'augmentation de capital (pour les SA). Dans les SARL, la libération intégrale n'est pas une obligation.

Ce complément d'apport sera une ressource de financement à long terme (classe 1) mais ne constituera pas le capital social (compte 101). Elle sera enregistrée dans le **compte 1041 (prime d'émission)**

### **4. Les frais relatifs à une augmentation de capital**

Les frais relatifs à une augmentation de capital (honoraires, droits d'enregistrement…) sont approximativement les mêmes que ceux d'une constitution. Il existe 3 possibilités pour enregistrer ces frais :

- Imputation sur la prime d'émission (méthode préférentielle)
- Enregistrement en charges
- Enregistrement dans le compte 2013 « frais d'augmentation de capital »
- **5. L'enregistrement comptable des augmentations de capital**

### **a) L'enregistrement comptable d'une augmentation de capital en numéraire**

A partir du prix d'émission, il faut déterminer **le montant de la prime d'émission** et la part de la valeur nominale appelée (au minimum le quart de la VN) et la part de la valeur nominale non appelée (le capital souscrit non appelé)

### **Exemple : Sachant que la VN = 100 € et que le prix d'émission = 120 €**

### **Calculez :**

- 1. **La prime d'émission (20 €)**
- 2. **La somme encaissée par l'entreprise (1/4 de 100 + 20 = 25+20 = 45 €)**
- 3. **La fraction du capital non appelée (3/4 de 100 = 75 €)**

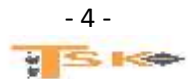

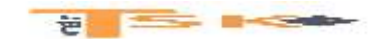

#### **b) L'enregistrement comptable d'une augmentation de capital par incorporation de réserves**

**Il s'agit d'un virement de compte à compte pour augmenter la valeur du capital social**. Cela permet de présenter un montant de « capital social » plus important aux tiers.

Les associés ou actionnaires obtiennent par cette opération **un nombre de titres supplémentaires gratuits**. Cela a un impact au niveau des distributions de dividendes futurs et au niveau de la souscription à une augmentation de capital en numéraire.

Les anciens associés ou actionnaires qui possèdent des titres se verront attribuer un nombre de nouvelles actions ou parts **proportionnellement** à ce qu'ils possèdent.

**Pour la société, il n'y a aucun impact sur la trésorerie, ni de conséquence sur sa structure.**

**Exemple : La SAS Lionel possède un capital de 9000 actions de valeur nominale 50 €. Elle dispose d'une réserve légale de 45 000 € et d'une réserve facultative de 324 000 €. Présentez le montant des capitaux propres.**

**Les capitaux propres sont composés de la façon suivante :**

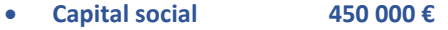

- **Réserve légale 45 000 €**
- **Autres réserves 324 000 €**

#### **TOTAL DES CAPITAUX PROPRES = 819 000 €**

**Les actionnaires ont décidé de procéder à une augmentation de capital par incorporation d'une partie des réserves facultatives pour 150 000 € le 10 mars N. Calculez le nombre d'actions nouvelles et calculez la parité entre les actions anciennes et les actions nouvelles.**

**Montant des réserves à incorporer / Valeur Nominale 150 000 / 50 = 3000 actions**

**3000 actions nouvelles pour 9000 actions anciennes Soit une parité de 1 action nouvelle pour 3 actions anciennes.**

**Enregistrez cette opération dans les comptes de l'entreprise et présentez les nouveaux fonds propres. Calculez la valeur du titre avant et après l'augmentation de capital.**

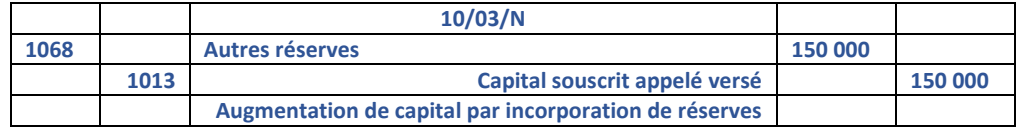

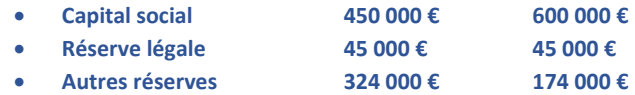

**Valeur avant 91 € (819 000/9000)**

**Et valeur après 68,25 € (819 000/12 000)**

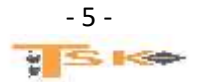

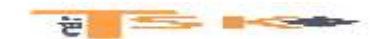

**On remarque que la valeur globale de l'entreprise ne varie pas avant et après l'augmentation de capital. En revanche, la valeur unitaire de l'action diminue. Elle passe de 91 € à 68,25 €. Ce phénomène de diminution s'appelle la dilution. La valeur globale de l'actionnaire ne diminuera pas, car en compensation de la baisse de ses actions, il recevra des actions gratuites.**

**La SAS Lionel procède à une augmentation de capital en numéraire de 4 000 nouveaux titres le 01/06/N. indiquez la fourchette de valeurs possibles des nouvelles actions.**

**La SAS Lionel pourra fixer son prix d'émission entre 50 € (qui est la VN) et 68,25 € (Valeur mathématique ou réelle).** 

**Elle fixe en définitive, le prix d'émission à une valeur de 64,85 €.** 

- **Calculez la valeur totale de l'augmentation de capital,**
- **la prime d'émission totale**
- **et l'augmentation du capital social.**

#### **Réponses :**

- **259 400 € (4000 titres \* 64,85 €) ;**
- **(64,85 – 50) \* 4000 = 14,85 \* 4000 = 59 400 € ;**
- **4000 \* 50 = 200 000 €**

#### Enregistrements comptables

**Exemple (suite) : La SAS Ristal appelle le minimum légal le 01/06/N. Enregistrez cette augmentation de capital. La société procède à l'appel du solde du capital le 1er décembre N. Les versements ont lieu le 05/12/N. Enregistrez l'appel du solde et calculez la valeur de l'action à l'issue de cette seconde augmentation de capital.**

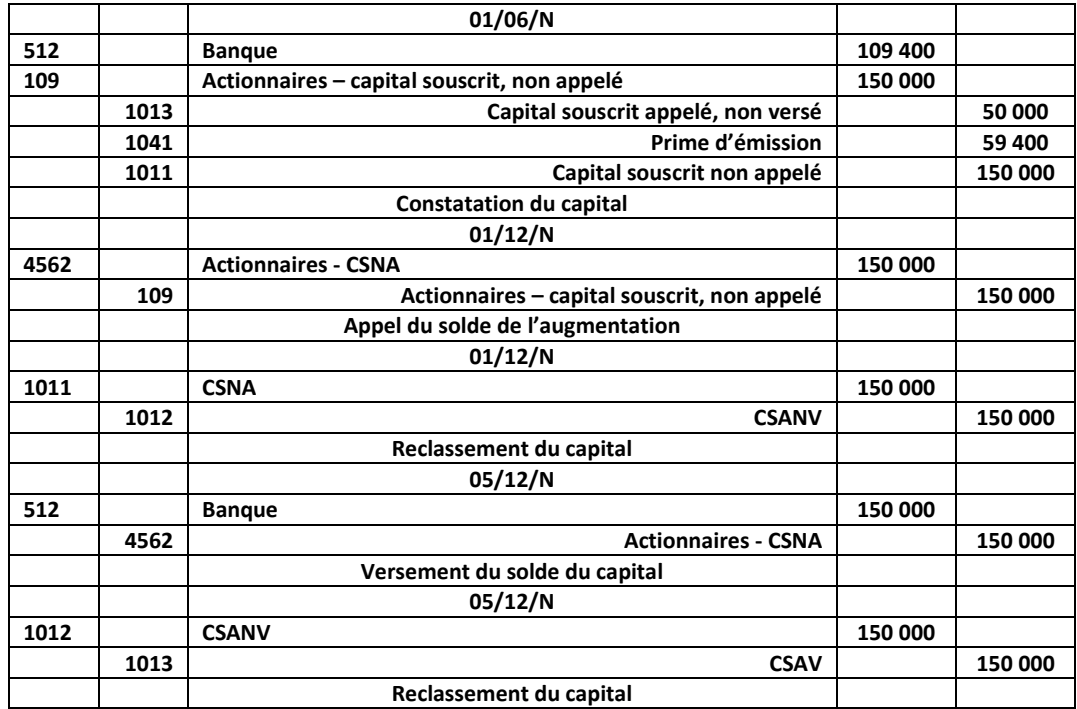

**Valeur des capitaux propres après ces opérations :**

- **Capital social 800 000 €**
- **Prime d'émission 59 400 €**
- **Réserve légale 45 000 €**
- 

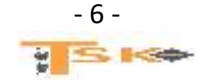

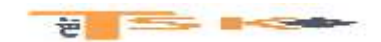

**Exemple : La société Ristal reçoit une machines-outils de M. Louis le 15/12/N. Elle est estimée par le commissaire aux apports à une valeur de 33 700 €. Calculez le nombre de titres à créer et la prime d'apport, puis, enregistrez cette augmentation de capital.**

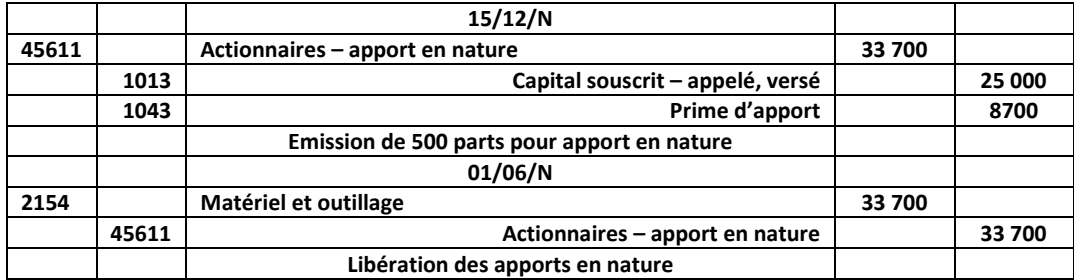

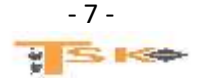

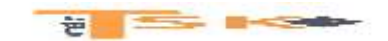

## **Complément : Les variations du capital**

Une société augmente son capital pour financer sa croissance ou **pour constater un autofinancement important.** Elle peut aussi considérer que son capital est trop élevé et nuit à la rentabilité financière des titres. Une société peut donc à n'importe quel moment, faire varier son capital social à la hausse ou à la baisse.

### **1) Les différentes formes d'augmentation de capital**

Il existe différentes formes d'augmentation de capital (**par incorporation des réserves**, **par conversion de dettes**, par distribution de dividendes en actions nouvelles) mais seule l'augmentation par apport en numéraire est source de nouveaux fonds pour l'entreprise. On peut citer les augmentations suivantes :

- Incorporation de réserves
- Conversion d'une dette en capital (compensation avec les créances)
- **Apport en numéraires**
- Apport en nature
- Paiement de dividendes en actions

### **2) L'augmentation de capital par incorporation de réserves**

Elle résulte d'un simple jeu d'écritures comptables et aboutit à la distribution d'actions gratuites aux actionnaires. L'écriture comptable est la suivante :

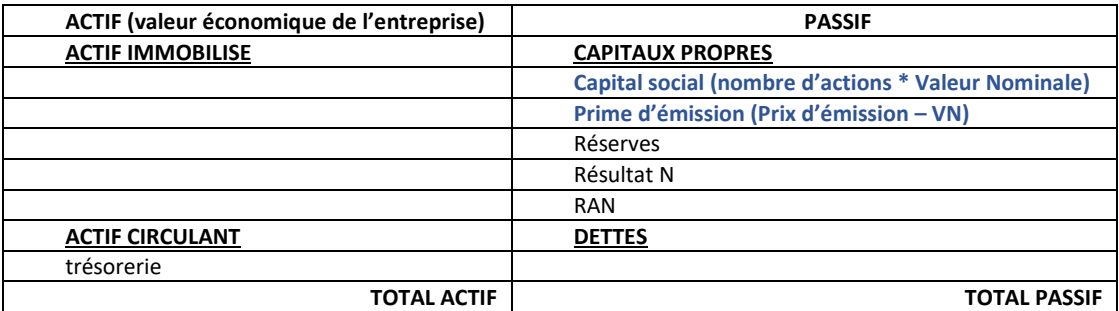

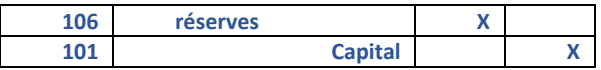

Il s'agit avant tout d'une opération de "marketing financier", même si la transformation des réserves rend ces dernières non distribuables sous la forme de dividendes, et **accroît alors la solidité financière de l'entreprise**. Ces actions reviennent aux anciens actionnaires qui disposent d'un droit d'attribution proportionnel aux actions qu'ils détiennent :

- à chaque action ancienne est attaché un D.A (Droit d'attribution)
- il y a donc autant de D.A que d'actions anciennes.

**Ce droit d'attribution peut être utilisé ou vendu.** 

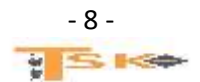

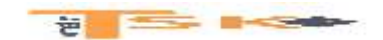

#### **Application**

Une société au capital de 300 000 actions de **valeur nominale 10,00 €** dont **la valeur mathématiques est de 18,00 €.** La société incorpore 400 000 € de réserves par émissions de 40 000 actions. Calculez le droit d'attribution.

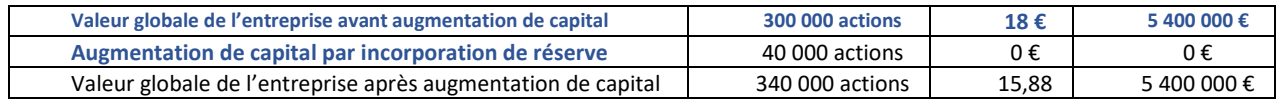

**Valeur de l'action après l'augmentation de capital = 5 400 000/340 000 = 15,88 € Valeur du droit d'attribution = Valeur de l'action avant – valeur de l'action après = 18 – 15,88 = 2,12 €**

> D.A = Valeur avant - Valeur après. => Valeur avant = 18,00 \* 300 000 = 5 400 000 € => Valeur après = 5 400 000  $\epsilon$  (pas de changement de valeur par définition !)  $=$  > Valeur d'une action après incorporation de réserves = 5 400 000/340 000 = 15,88 €  $\Rightarrow$  D.A = 18.00 – 15.88  $=$  > D.A = 2,12  $\epsilon$

#### **3) L'augmentation de capital par conversion de dettes**

Elle consiste à transformer certaines des créances sur l'entreprise en actions. Les créanciers concernés deviennent ainsi actionnaires de la société, ce qui évite à cette dernière de devoir payer des intérêts et à rembourser le montant emprunté. Cette technique est principalement utilisée lorsque la société connaît de grandes difficultés, comme ce fut le cas pour Eurotunnel.

#### **4) L'augmentation de capital en numéraire**

En cas d'augmentation de capital en numéraire, deux possibilités s'offrent à l'émetteur selon le prix d'émission des actions nouvelles :

- **l'émission avec droit préférentiel de souscription (D.P.S)** lorsque **le prix est inférieur au cours boursier de l'action ;**
- l'émission directe, sans droit préférentiel lorsque le prix est proche du cours boursier de l'action.

**Une société au capital de 300 000 actions de valeur nominale 10,00 € dont la valeur mathématiques est de 18,00 €. L'augmentation de capital est de 20 000 actions émises à 15 €. Calculez le DPS**

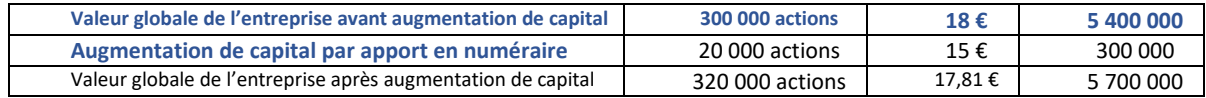

#### **Valeur du DPS = 18 – 17,81 = 0,19 €**

Lorsque l'émission se fait à un prix inférieur au cours boursier, le cours du titre à l'issue de l'opération va mécaniquement baisser, pour se fixer à un niveau égal à la moyenne entre le cours avant l'opération et le prix des actions émises, pondérée par le nombre de titres concernés. **Pour compenser cette perte de richesse des actionnaires, la société leur attribue autant de D.P.S que d'actions qu'ils détiennent.** 

**Ces D.P.S permettent de souscrire à l'augmentation de capital et peuvent être utilisés par les actionnaires ou revendus.**

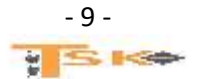

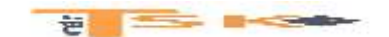

Lorsque l'action est cotée, le D.P.S le sera aussi. La valeur théorique de ce D.P.S est telle que leur richesse est maintenue intacte et correspond à **la différence entre la valeur de l'action avant l'émission et sa valeur théorique après.**

L'émission à un prix inférieur au cours a pour objet de rendre l'opération attractive aux yeux des investisseurs. Avec cette technique, il est nécessaire de disposer de D.P.S pour pouvoir participer à l'opération, ce qui permet aux actionnaires qui le souhaitent de maintenir constante la fraction du capital qu'ils détiennent.

Lorsque l'émission se fait à un prix proche du cours, il n'est pas nécessaire d'émettre des D.P.S puisque la valeur théorique de l'action après l'émission est proche de sa valeur avant. Dans cette situation, les actionnaires en place peuvent bénéficier d'un délai de priorité pour souscrire les actions nouvelles.

Dans le cas d'une société cotée en bourse, l'augmentation de capital est généralement mal perçue par le marché financier et conduit à une chute du cours de l'action.

Le signal associé à l'opération est souvent interprété par ce dernier comme le signe d'une surévaluation de l'action, les dirigeants procédant à une augmentation de capital lorsqu'ils estiment que le cours boursier de la société est survalorisé.

Par ailleurs, ce mode de financement présente l'inconvénient de ne pas constituer un outil de discipline des dirigeants comme peut l'être l'emprunt, où l'entreprise est tenue de payer les intérêts et de rembourser le capital à des échéances données.

#### **Résumons :**

- Le capital doit être entièrement libéré.
- **Le prix d'émission doit être compris entre deux limites** ; **la VN et la valeur économique du titre.**
- **La prime d'émission appartient à l'ensemble des actionnaires**

**Application : Le capital d'une société est de 50 000 actions de VN = 10 €. La valeur de l'action avant augmentation de capital est de 17,80. L'augmentation de capital est de 20 000 actions émises à 15 €. Calculez le DPS**

- **Valeur avant 50 000 actions à 17,80 € soit 890 000 €**
- **Augmentation CAPITAL 20 000 actions à 15 € soit 300 000 €**
- **Valeur après 70 000 actions à 17 € soit 1 190 000 €**

**Valeur de l'action après l'augmentation de capital = 1 190 000/70 000 = 17 €**

**Valeur du DPS (Droit Préférentiel de Souscription) = Valeur de l'action avant – Valeur de l'action après = 17,8 – 17 = 0,8€**

=>Valeur de l'action après augmentation de capital = (50 000 \* 17,80) + (20 000\*15,00) / 70 000 € => Valeur de l'action après augmentation de capital = 17,00 €  $=$  > D.P.S = 17,80 - 17,00 =>  $D.P.S = 0,80 \in$ 

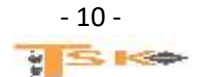

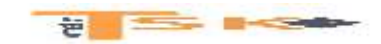

## **2) Les dettes financières**

Les dirigeants des entreprises sont confrontés aux choix entre le **financement interne** et le **financement externe** de leurs investissements et de l'accroissement du **besoin en fonds de roulement**.

**Le financement externe**, dans les grandes entreprises, ne peut se limiter aux emprunts auprès des établissements financiers en raison de l'importance de leurs besoins.

A l'opposé de l'emprunt indivis (auprès d'une seule personne), **les emprunts obligataires** font appel au public qui souscrit les titres émis et en attend une rentabilité au niveau des intérêts et éventuellement d'un prix de remboursement supérieur au prix d'émission.

Les emprunts obligataires classiques, remboursés par amortissement constant ou par annuités constantes, sont de plus en plus fréquemment remplacés par des emprunts remboursables in fine et par des valeurs mobilières plus complexes qui peuvent être transformées en capitaux propres.

### **1) Les emprunts indivis**

Il s'agit d'un emprunt avec un prêteur unique, ou un nombre limité de partenaires financiers. Si l'entreprise souhaite multiplier les prêteurs, elle doit recourir à l'emprunt obligataire. Concernant les modalités de remboursement, il en existe essentiellement trois :

- **L'amortissement constant** : Le remboursement de la dette est constant. Il est calculé en divisant le nominal de l'emprunt par le nombre d'annuités. L'annuité est égale au remboursement du capital plus les intérêts calculés sur le capital restant dû.
- **L'annuité constante :** Le paiement périodique (mensuel, trimestriel, semestriel ou annuel) est constant et couvre le remboursement de la dette et le paiement des intérêts. Formule du calcul de l'annuité constante :
- **Le remboursement in fine :** On rembourse le capital emprunté à la fin de l'emprunt. On ne paie que des intérêts à la fin des périodes considérées.

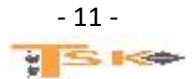

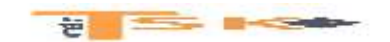

**Exemple : un emprunt indivis de 500 000 € sur 5 ans est souscrit par une entreprise le 1er juillet N au taux de 6 %. Présentez les tableaux d'amortissement de l'emprunt en utilisant les trois méthodes.**

#### **Par amortissements constants**

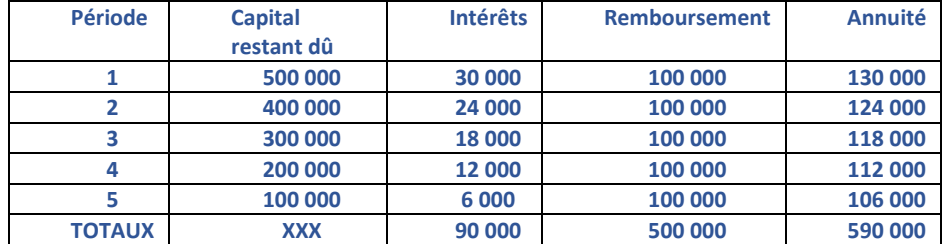

#### **Par annuités constantes**

#### **Valeur de l'annuité constante = 500 000 \* 0,06/(1-(1,06)-5 ) = 118 698,20 €**

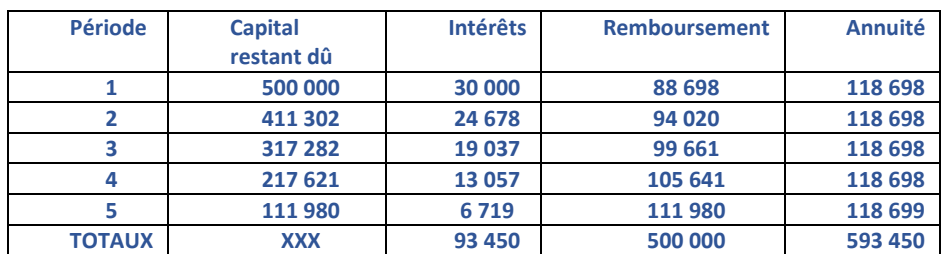

#### **In fine**

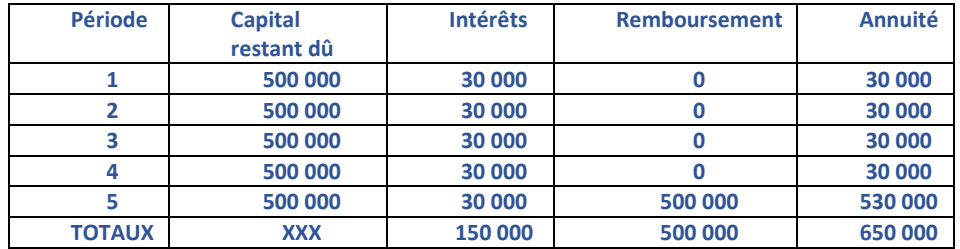

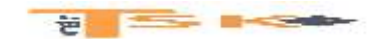

**Ecritures comptables :**

**1- Souscription de l'emprunt : enregistrement de la réception des fonds**

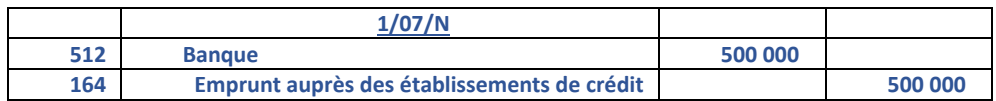

**2- Travaux d'inventaire au 31/12/N : Les intérêts courus (par application du principe d'indépendance des exercices)**

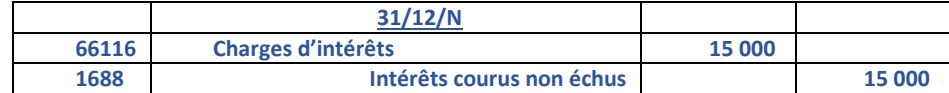

#### **3- A l'ouverture des comptes au 1er janvier N : Contrepassation des intérêts courus**

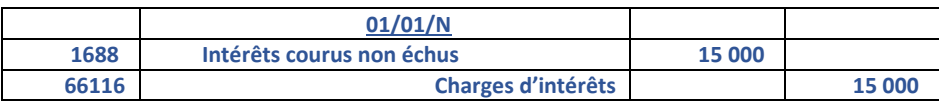

#### **4- A l'échéance : remboursement du capital et paiement des intérêts**

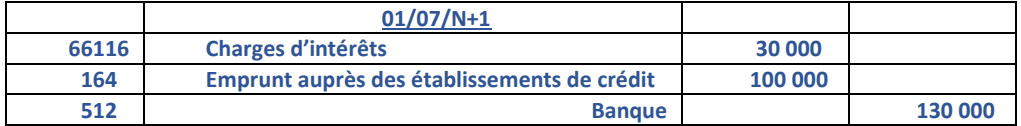

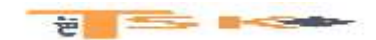

# **COM220 – Les normes internationales – Les normes IFRS Conclusion (les différents financements)**

Pour financer une immobilisation, il existe plusieurs possibilités :

- L'autofinancement (par fonds propres)
- Par emprunt bancaire ou obligataire
- Par crédit-bail (location financement ou leasing)
- Par des subventions (aides)
- Par des augmentations de capital en numéraire

### **1) L'emprunt bancaire ou indivis**

Il s'agit d'un mode de financement qui génère des charges pour l'entreprise : les intérêts ; l'entreprise doit chaque année ou chaque mois rembourser une somme appelée annuité, composée de la façon suivante :

## **ANNUITE = Remboursement du capital + intérêts**

Le coût de l'emprunt correspond à la somme des intérêts. Les charges d'intérêts s'enregistrent dans le compte 661 au débit.

### **2) Le crédit-bail**

Le crédit-bail est un contrat de location de biens permettant au locataire d'acquérir ces biens en fin de contrat, moyennant le paiement d'un prix convenu (option d'achat). Les sommes versées sont des redevances.

En fin de contrat, le locataire a le choix entre trois possibilités :

- Levée de l'option d'achat,
- Restitution du bien
- Signature d'un nouveau contrat de crédit-bail

## **3) Les subventions d'investissement**

Les subventions d'investissement sont des aides dont peuvent bénéficier les entreprises en vue d'acquérir ou de créer des immobilisations : elles sont alors dénommées : subvention d'équipement et inscrites au crédit du **compte 131 « subvention d'équipement ».**

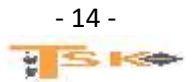

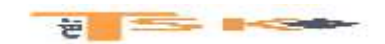

**Application 1 : La société Kabélann envisage d'acquérir un véhicule utilitaire au coût d'acquisition de 35 000 €. Son responsable vous charge de déterminer les différents enregistrements comptables qui seront nécessaires en fonction de chaque mode de financement.**

- **1 ère possibilité :** emprunt pour la totalité (35 000 €) par annuités constantes de 1 200 € dont 200  $\epsilon$  d'intérêts (obtention du prêt et paiement de la 1<sup>ère</sup> mensualité).
- **2 ème possibilité :** financement par crédit-bail, dépôt de garantie de 5 000 € (HT), redevance mensuelle de 1 200 € (HT) (paiement de la redevance et dépôt de garantie)

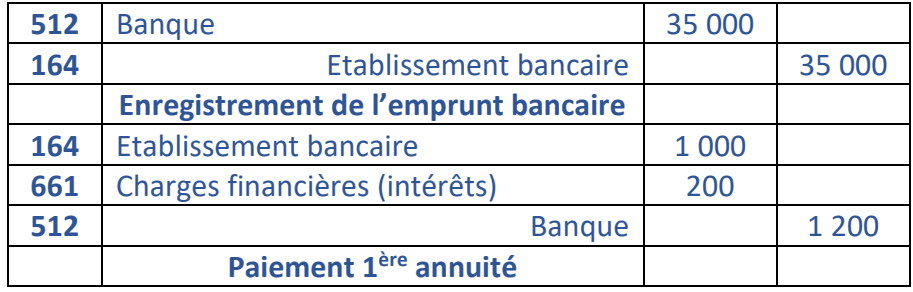

**Application 2 : La SAS Chang possède un capital de 200 000 € (Valeur nominale = 60 €) et procède à une augmentation de capital en numéraire de 4 000 nouveaux titres le 1er juillet N. Elle fixe le prix d'émission à 65 € et elle appelle le minimum légal. Elle procède à l'appel du solde le 05 novembre N.**

- Calculez le capital souscrit non appelé **(3/4 de 60 \* 4000 = 180 000 €)**
- Calculez la prime d'émission **(5\*4000 = 20 000 €)**
- Calculez le montant versé à la banque (le 1er juillet) = **(1/4 de 60)\*4 000 + 20 000 = 80 000** €
- **Enregistrez les opérations du 1<sup>er</sup> juillet**

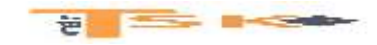

## **EXERCICES**

## **EXERCICE 1**

## **Soient les éléments suivants :**

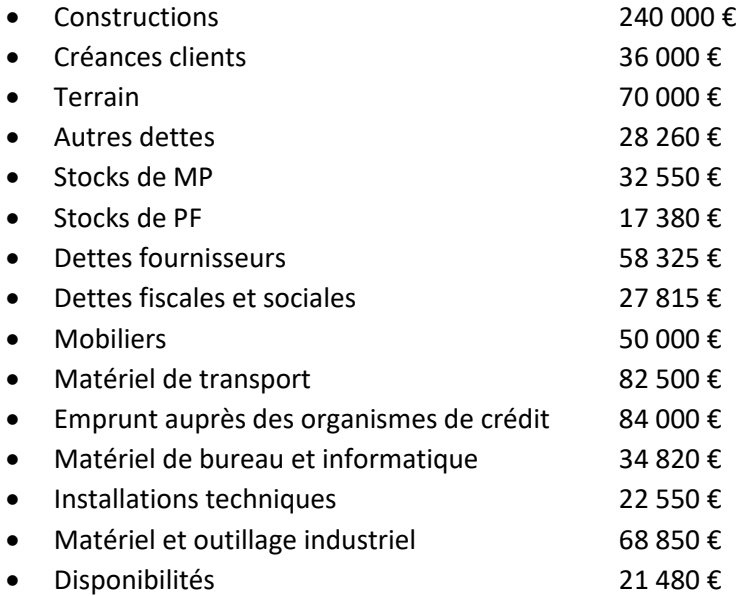

Etablissez le bilan, calculez la valeur des fonds propres et calculez les grandes masses.

- Actif non courant
- Actif courant
- Passif non courant
- Passif courant

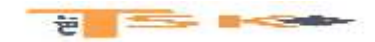

## **EXERCICE 2**

Soient les éléments suivants :

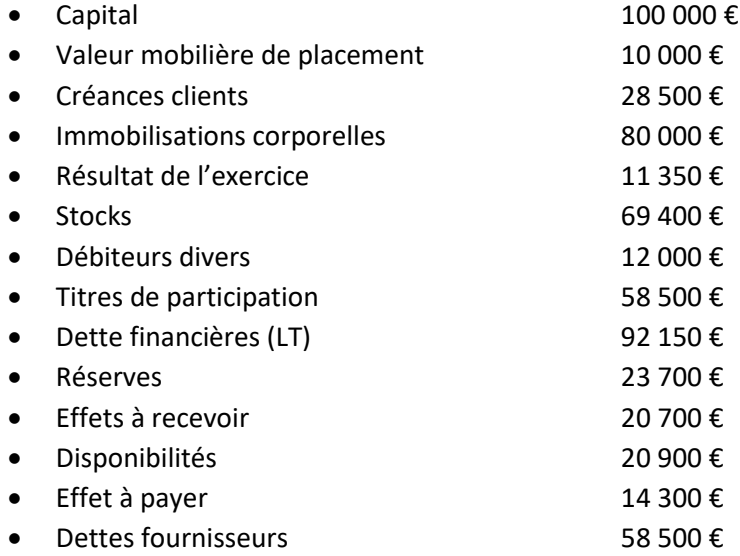

### **Travail à faire :**

1) Présentez le bilan de cette entreprise par grandes masses en valeur et en pourcentages.

## **EXERCICE 3**

Une machine a été achetée au prix de 52 000 €. Elle a été régulièrement amortie par annuités constantes sur 5 ans. Au 31/12/N, après inventaire, sa VNC est de 28 000 €. Déterminez la date de mise en service de cette machine.

### **EXERCICE 4**

Un créateur d'entreprise fait les prévisions suivantes pour son premier exercice d'activité :

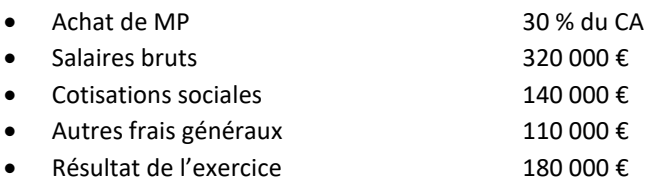

#### **Etablissez le compte de résultat prévisionnel en faisant apparaître le chiffre d'affaires.**

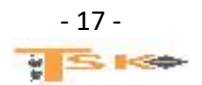

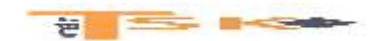

#### **EXERCICE 5**

Un créateur d'entreprise fait les prévisions suivantes pour son premier exercice d'activité :

- Achat de MP et fournitures 25 % du CA
- Cotisations sociales 40 % des salaires bruts
- Résultat de l'exercice 15 % du CA
- Salaires bruts 260 000 €
- Autres frais généraux 136 000 €
- 

#### **Etablissez le compte de résultat prévisionnel en faisant apparaître le chiffre d'affaires.**

## **EXERCICE 6**

Une société au capital de 300 000 actions de VN 10,00 € dont la valeur est de 18,00 €. La société incorpore 400 000 € de réserves par émissions de 40 000 actions.

#### **Travail à faire :**

Calculez le droit d'attribution.

## **EXERCICE 7**

Le capital d'une société est de 50 000 actions de valeur nominale = 10,00 €. La valeur de l'action avant augmentation de capital est de 17,80 €. L'augmentation de capital est de 20 000 actions émises à 15,00 €.

#### **Travail à faire :**

Calculez le D.P.S

## **EXERCICE 8**

Une société anonyme dont le capital est composé de 100 000 actions de VN de 10,00 € augmente son capital : par émission de 40 000 actions à 15,00 € (libérées intégralement à la souscription) et attribution de 20 000 actions gratuites. La valeur de l'action avant l'opération est de 22,00 €.

#### **Travail à faire :**

Calculez le D.P.S et le D.A

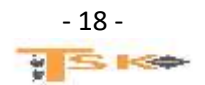

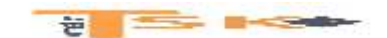

#### **EXERCICE 9**

Le capital de la SA Geoffroy est composé de 100 000 actions de 200 € de valeur nominale. Au début de l'exercice N, la Direction fait étudier les modalités d'une augmentation de capital. Le cours en bourse de l'action est alors de 600 €. Les services comptables et financiers de la société envisagent l'hypothèse suivante :

- Augmentation de capital par apport de 18 000 000 € en numéraires, prime d'émission comprise. La valeur théorique du DPS s'élèvera à 80 €.
- Ensuite, augmentation de capital par incorporation d'une partie de la réserve facultative. Le capital sera porté à 32 500 000 €. Les actions gratuites seront attribuées à tous les actionnaires (anciens et nouveaux).

#### **Travail à faire :**

- 1. Calculez le prix d'émission des actions nouvelles,
- 2. Quel doit être le montant des réserves à incorporer au capital ?
- 3. Calculez la valeur théorique du droit d'attribution.
- 4. En définitive, la société préfère que les deux opérations aient lieu simultanément. Le capital sera porté à 32 millions d'euros seulement. Le prix d'émission des actions de numéraires sera de 400 €. La valeur boursière théorique des actions, après la double augmentation, sera égale à 475 € :
	- Calculez la valeur théorique du DA et du DPS.
	- Quel sera le montant des réserves à incorporer au capital dans ce cas ?
	- Enregistrez cette opération dans l'hypothèse d'une libération du minimum légal.

#### **EXERCICE 10**

La société hydroélectrique de Touzac, émet un emprunt obligataire le 01/04/N, remboursable le 31/03 de chaque année. 15 000 titres sont émis au prix de 97 €. La valeur nominale est de 100 € et le prix de remboursement de 105 €. Le taux d'intérêt est de 9,45 % l'an. L'emprunt est remboursable en 5 ans par annuités sensiblement constantes. Lors de l'émission, les frais d'émission se sont élevés à 12 000 € hors taxe (TVA de 20 %). Ils ont été prélevés par la banque BNP en date du 28 avril N. Les obligataires règlent le 28 avril N. L'amortissement de la prime de remboursement et des frais d'émission sont réalisés sur la durée de l'emprunt.

#### **Travail à faire :**

- 1. Enregistrez l'émission de l'emprunt ;
- 2. Présentez le tableau d'amortissement de l'emprunt ;
- 3. Présentez les écritures à l'inventaire N (l'exercice coïncide avec l'année civile) et à l'ouverture de l'exercice N+1 ;
- 4. Présentez les écritures à l'échéance du 01/04/N+1 et le règlement aux obligataires le 18/04/N+1 ;
- 5. Présentez les écritures d'inventaire au 31/12/N+1 ;
- 6. Présentez les écritures à l'échéance du 01/04/N+2.

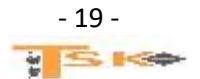

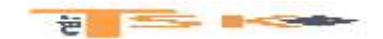

### **EXERCICE 11**

Pour financer son projet de croissance externe, M. Shiva souhaiterait élargir son capital à de nouveaux actionnaires grâce à une augmentation de capital, puis émettre un emprunt obligataire. La société SHIVA souhaite d'abord effectuer une augmentation de capital en numéraire, selon les conditions énoncées dans l'annexe 1.

#### **Travail à faire :**

#### **À l'aide de l'annexe 1**

- **1. Déterminer la valeur unitaire d'une action SHIVA après l'augmentation de capital.**
- **2. Calculer la valeur du droit préférentiel de souscription. Pour quelle raison principale le législateur a-t-il créé ce droit de souscription ?**
- **3. Quelle sera la somme totale versée par la société SCR ?**
- **4. Enregistrer en comptabilité cette augmentation du capital au 1er avril 2015.**
- **5. Quelle écriture l'entreprise SCR a-t-elle dû passer dans ses comptes ? Justifier le choix du compte.**

#### **Annexe 1**

#### **Émission d'actions nouvelles par la société SHIVA**

Le capital était composé de 500 000 actions de valeur nominale 50 €*.* 

M Shiva détient à titre personnel 300 000 actions.

La société SHIVA émet 100 000 actions nouvelles au prix de 60 € ; la valeur des actions avant cette augmentation du capital était égale à 90 €. Seul le minimum légal est appelé le 1<sup>er</sup> avril 2015, la libération a lieu le même jour.

La société de capital-risque SCR s'est montrée intéressée par ce dossier. Elle souhaiterait investir dans la société SHIVA pour une durée minimum de 5 ans. Avec l'accord de M Shiva, la société SCR envisage d'acquérir 60 000 actions nouvelles. M Shiva a accepté de leur céder ses droits de souscription, à condition que la société SCR verse la totalité des fonds dès le 1<sup>er</sup> avril 2015 (prix de souscription et droits de souscription).

On considèrera que les droits de souscription sont cédés à leur valeur théorique.

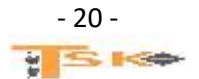